# **Keyboard Shortcuts (Mac)**

### **Navigation**

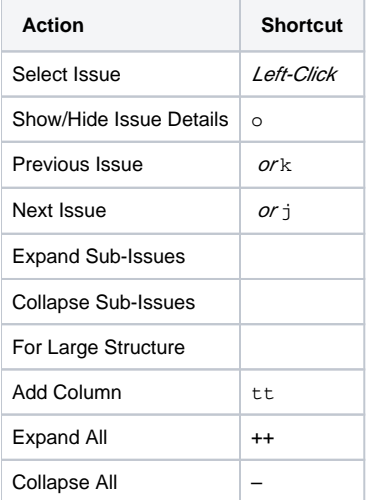

#### **Structure Views**

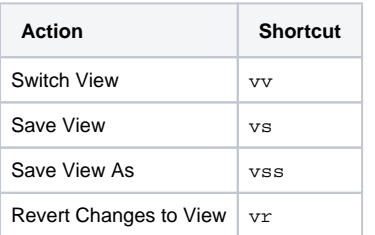

## **Searching & Adding to Structure**

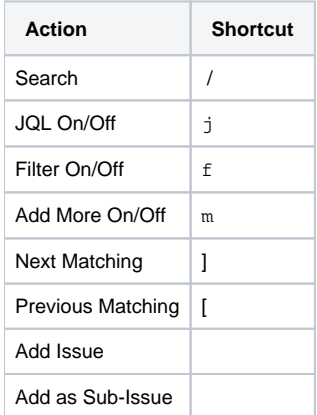

#### **Standard JIRA Actions**

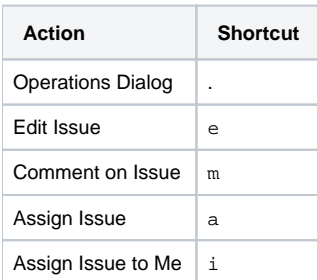

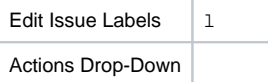

#### **Changing Structure**

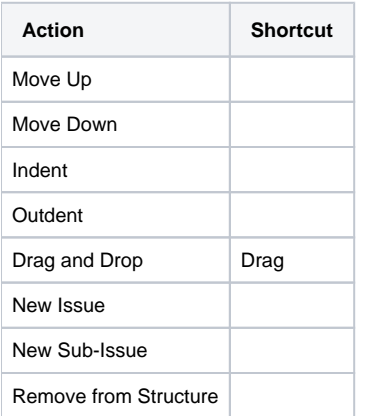

## **Changing Issues**

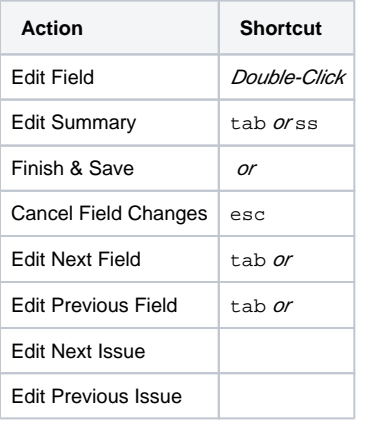

## **Selecting Issues**

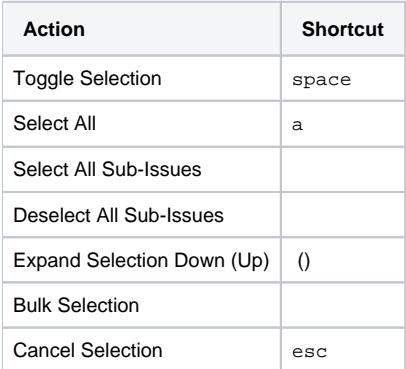

## **Advanced**

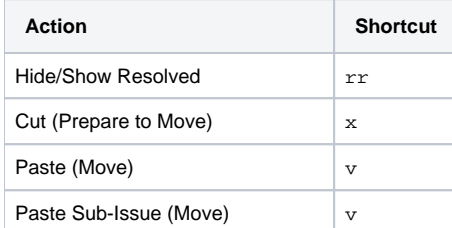

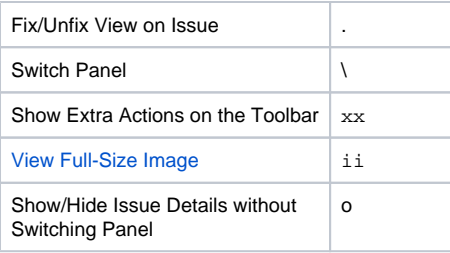